## Form Data Binder

Definition

Form Data Binder is the default binder used to return data from submitted forms.

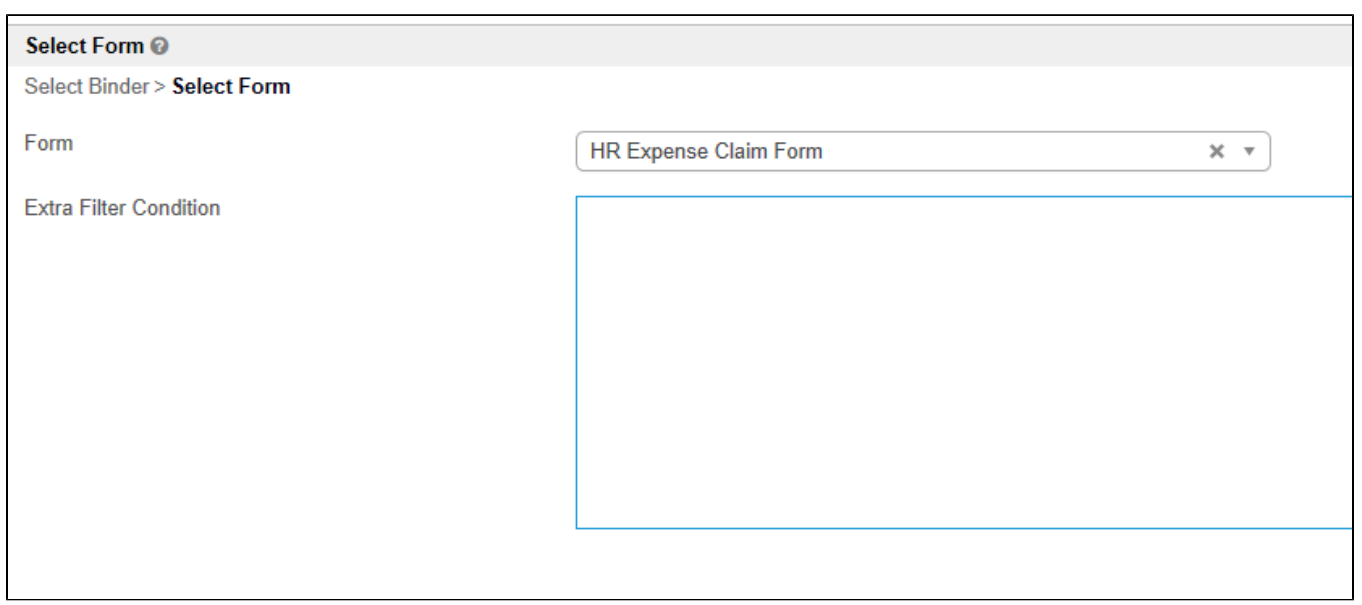

## Figure 1: Form Data Binder Properties

 $\odot$ 

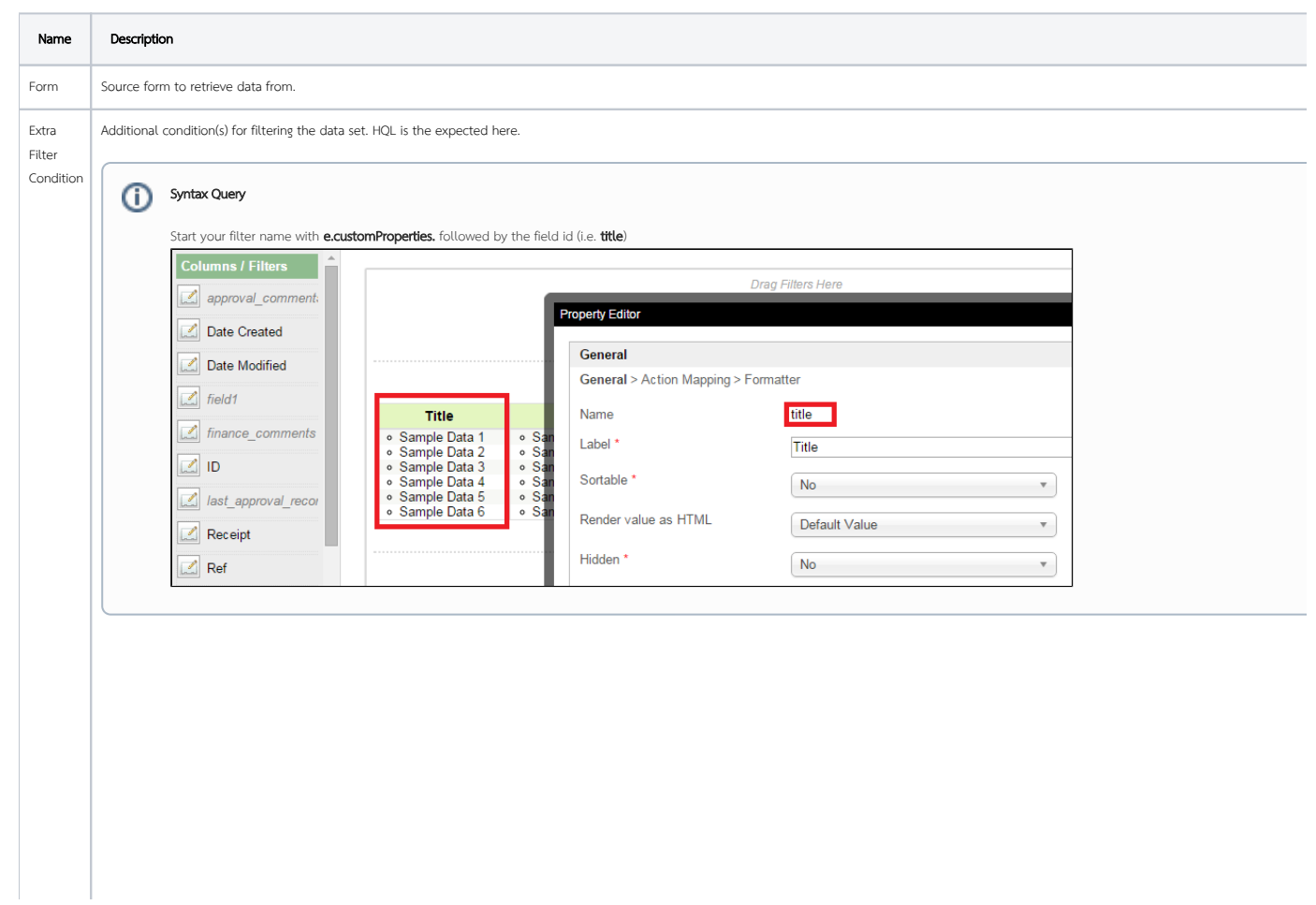

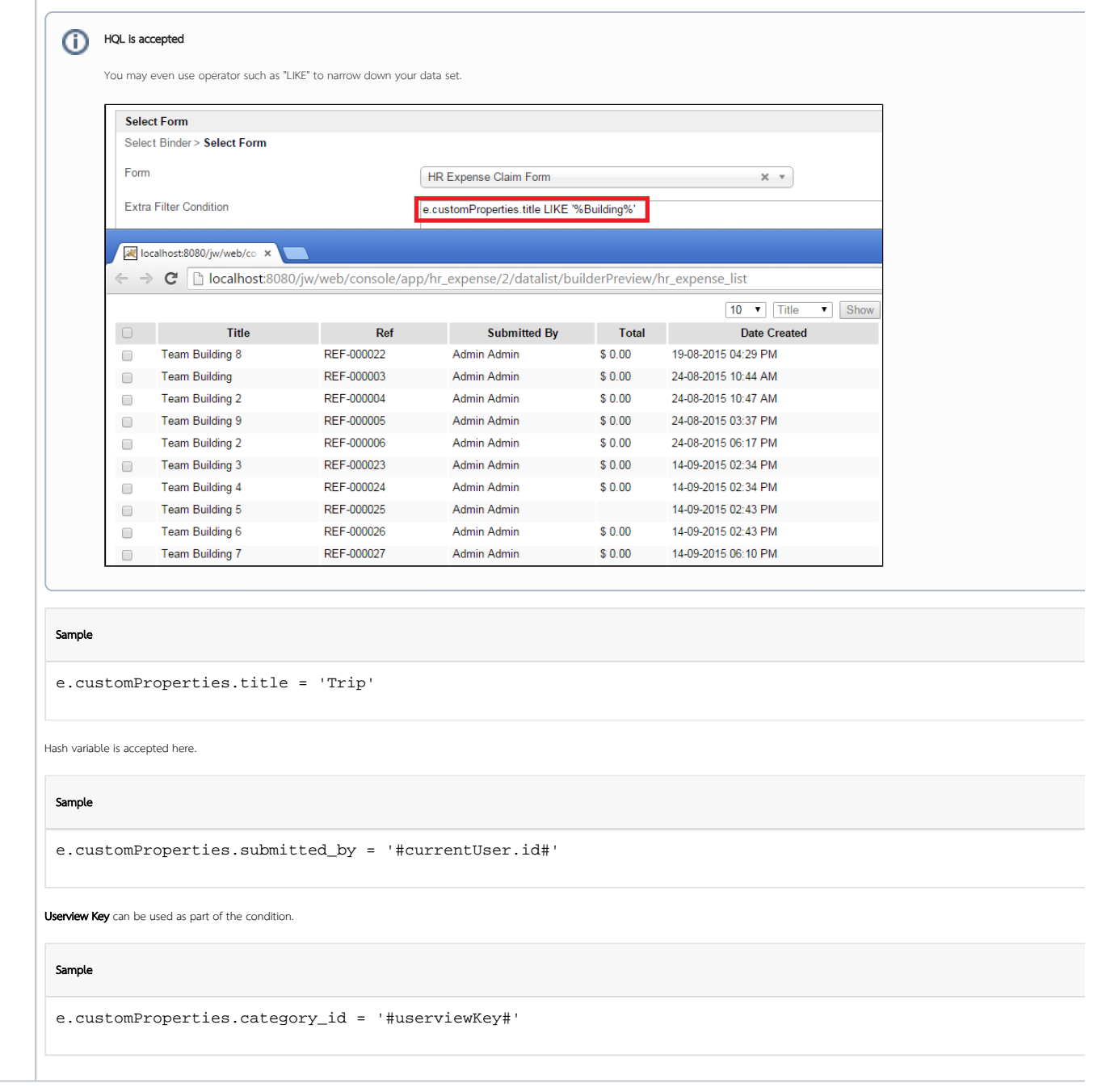